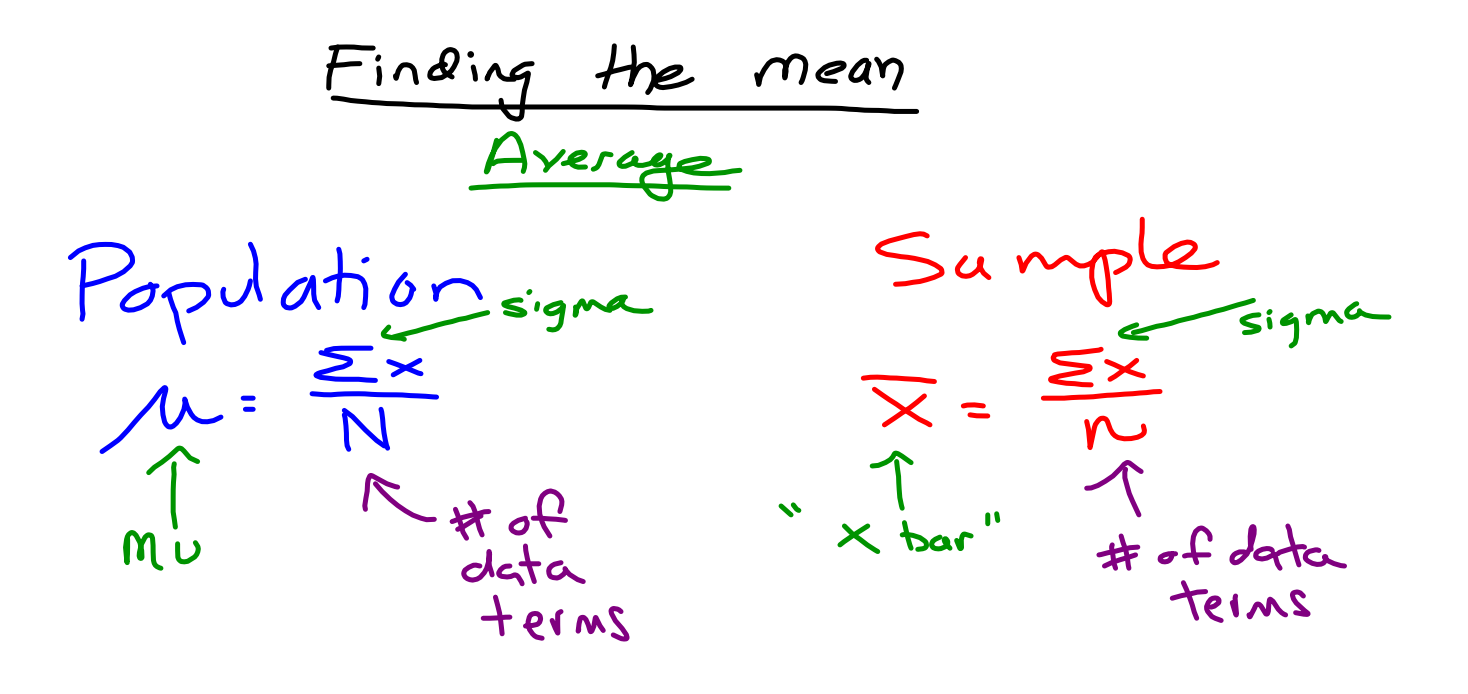

A measure of central tendency is a value that represents a typical, or central, entry of a data set. The three most commonly used measures of central tendency are the mean, the median, and the mode.

## **DEFINITION**

The mean of a data set is the sum of the data entries divided by the number of entries. To find the mean of a data set, use one of the following formulas.

Population Mean:  $\mu = \frac{\sum x}{N}$ **Sample Mean:**  $\bar{x} = \frac{\sum x}{n}$ 

The lowercase Greek letter  $\mu$  (pronounced mu) represents the population mean and  $\bar{x}$  (read as "x bar") represents the sample mean. Note that N represents the number of entries in a *population* and *n* represents the number of entries in a sample. Recall that the uppercase Greek letter sigma- $(\Sigma)$  indicates a summation of values.

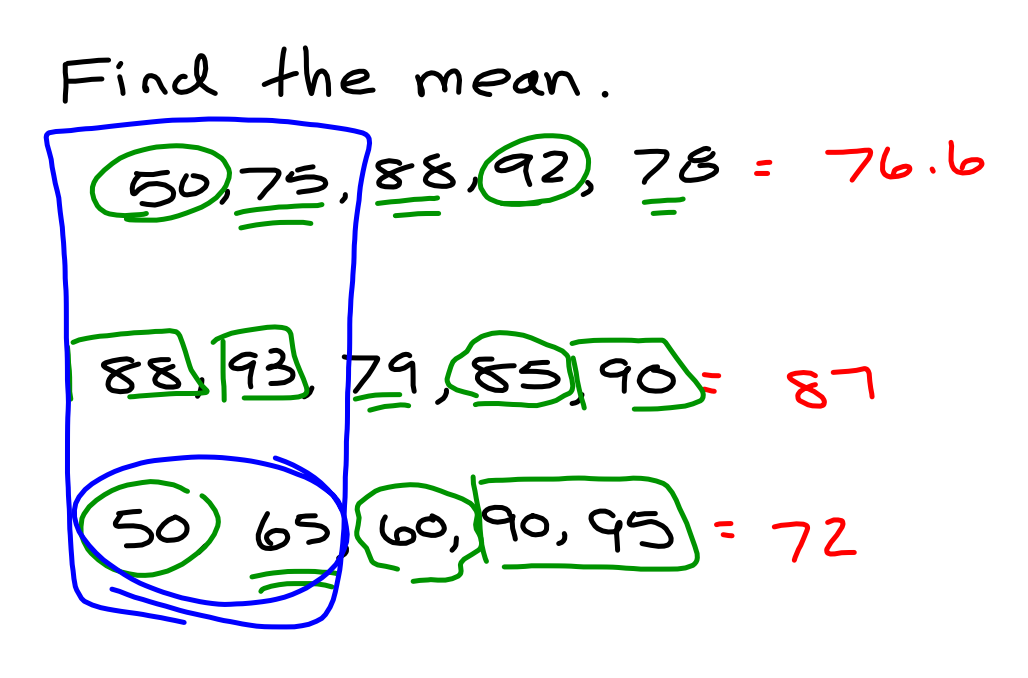

Population

 $\frac{104 \text{ s.t.}}{104 \text{ s.t.}}$ mu

 $\frac{Sample}{mean}$ <br>
"averge"  $\frac{e}{x}$  sigm

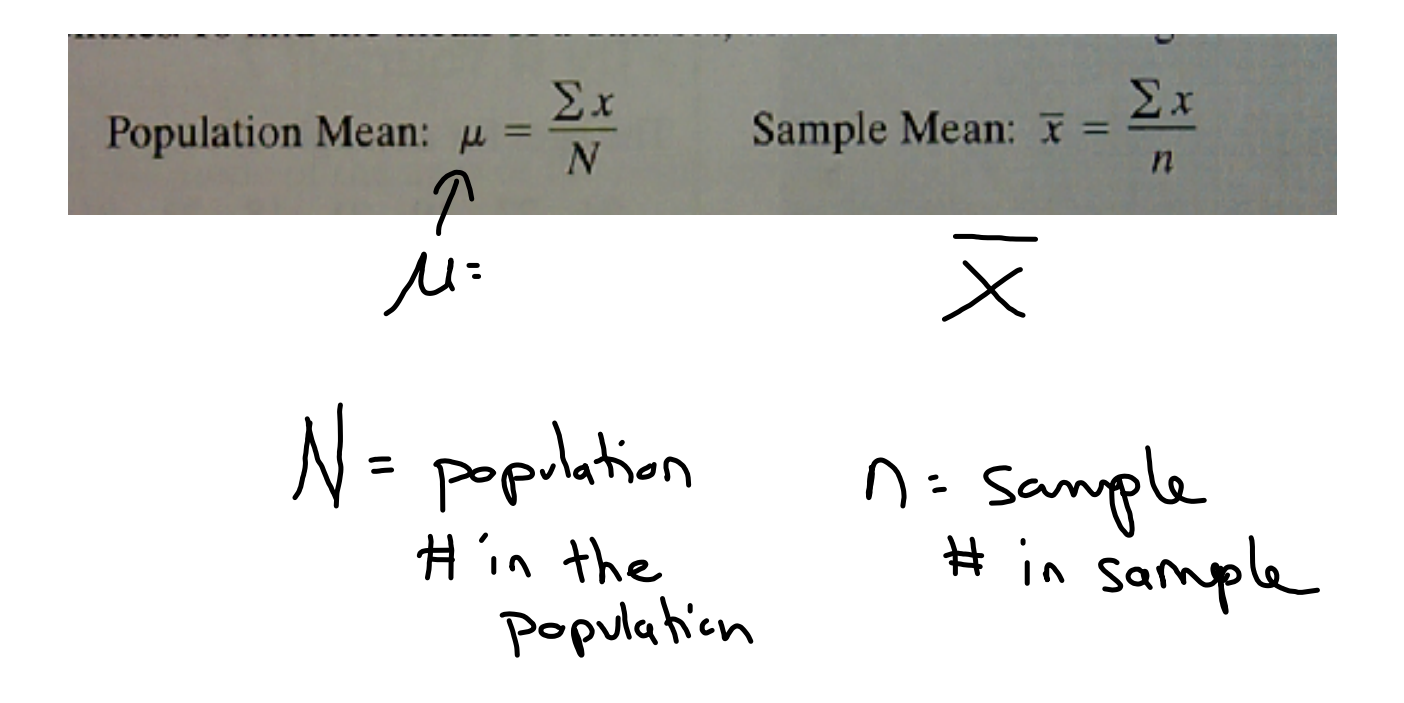

 $\underline{\text{Mean}}$  : Ay.  $\mu$  and  $\overline{\mathbf{x}}$ median: middle, prin numerical mode : # that occurs the most often median: 3, 5, 2, 8, 1, 6 司,多,多,多,多,多  $XZ$  $35K$  $3+5$  =  $9/3$  = 4

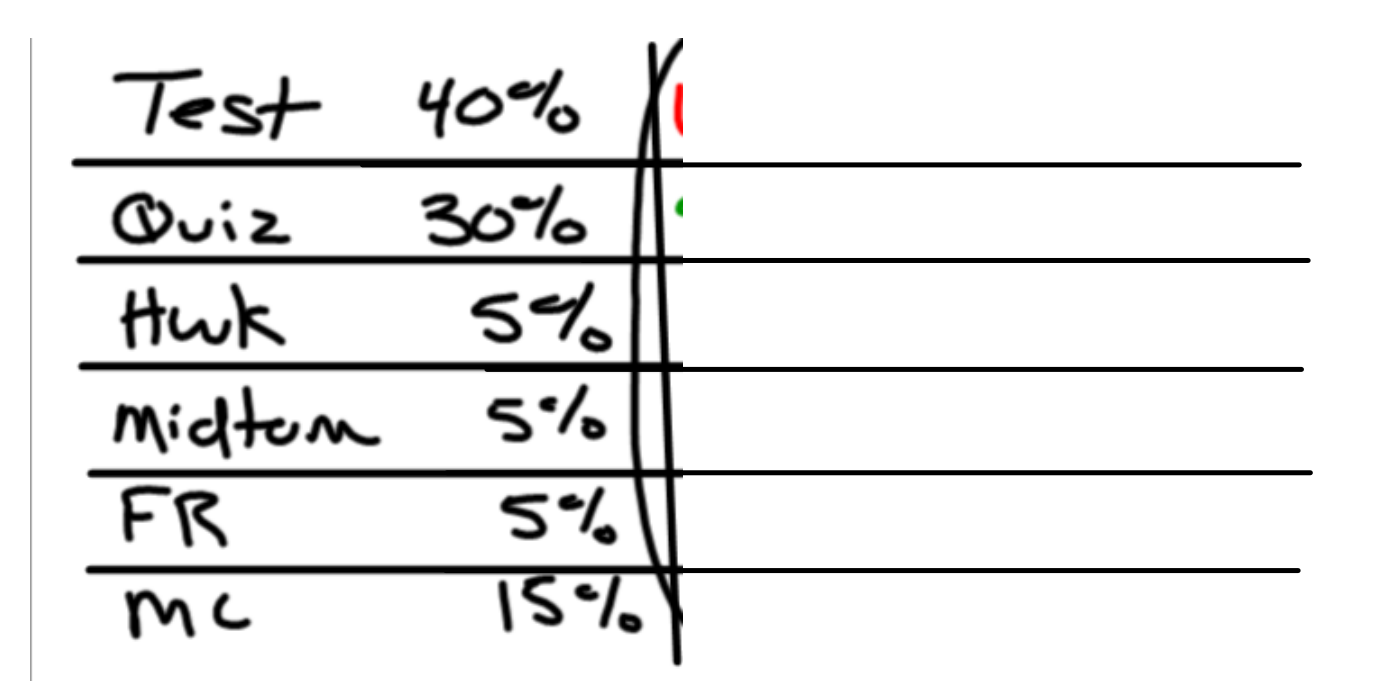

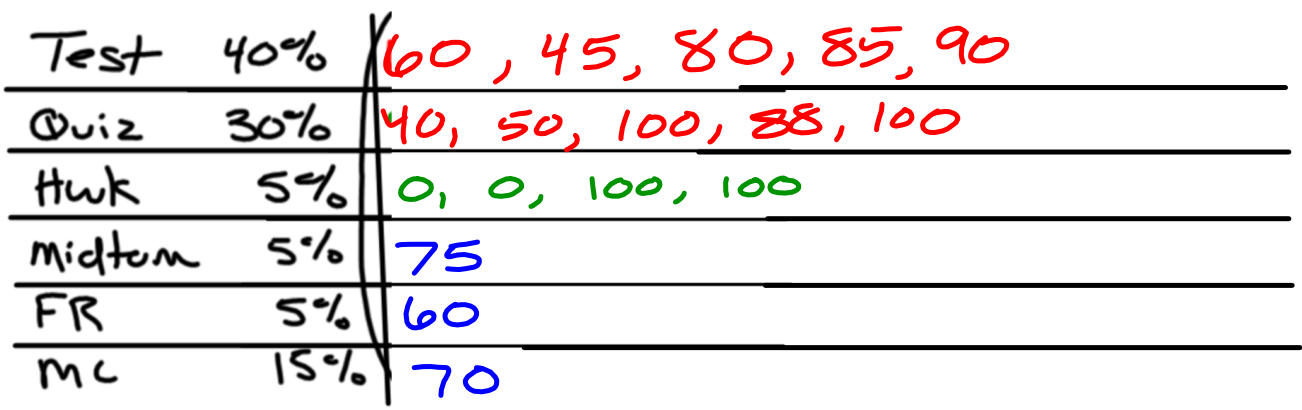

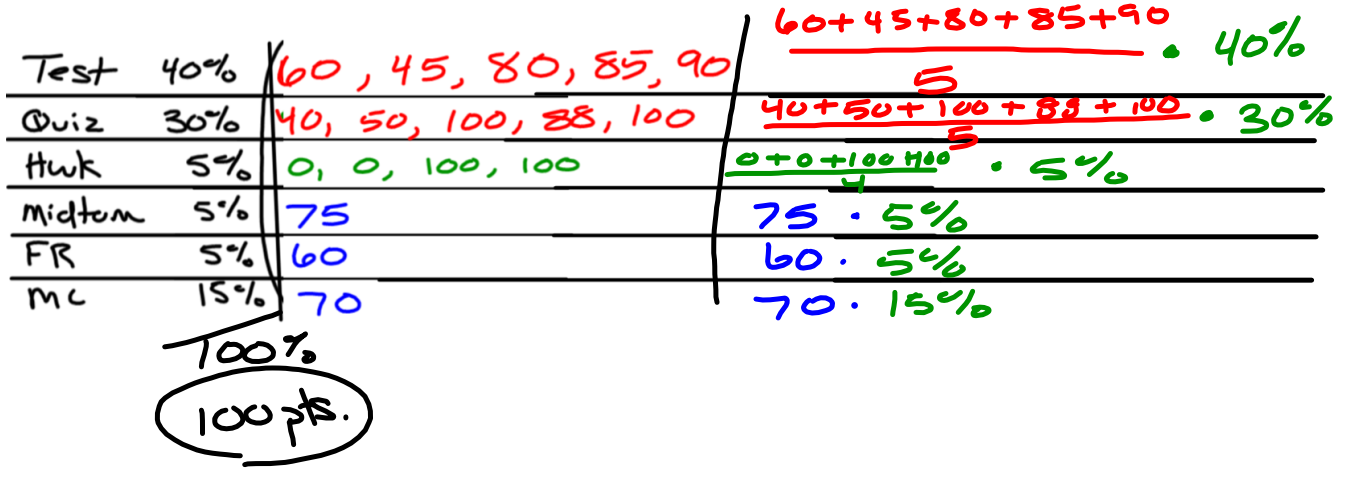

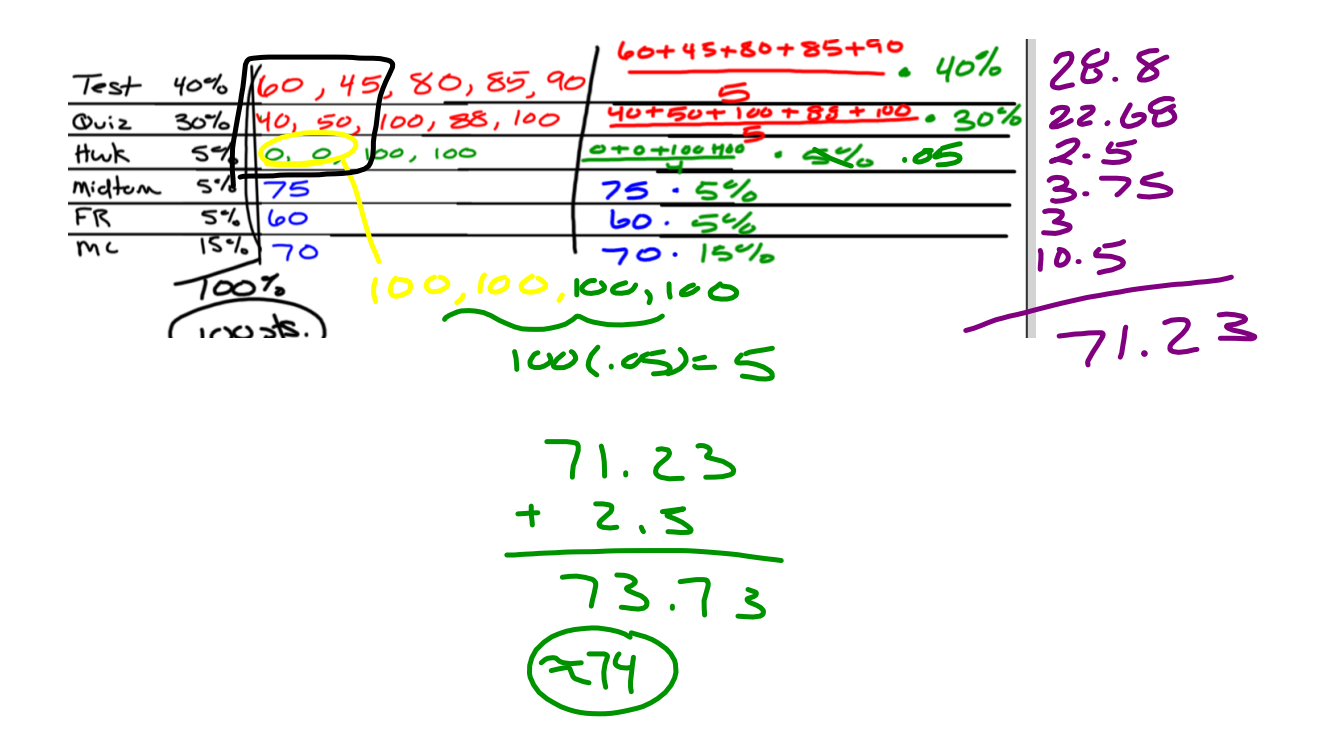

$$
\frac{midtum}{Findexum} = 40\%
$$
 (28) 40  
 $\frac{100\%}{2}$ 

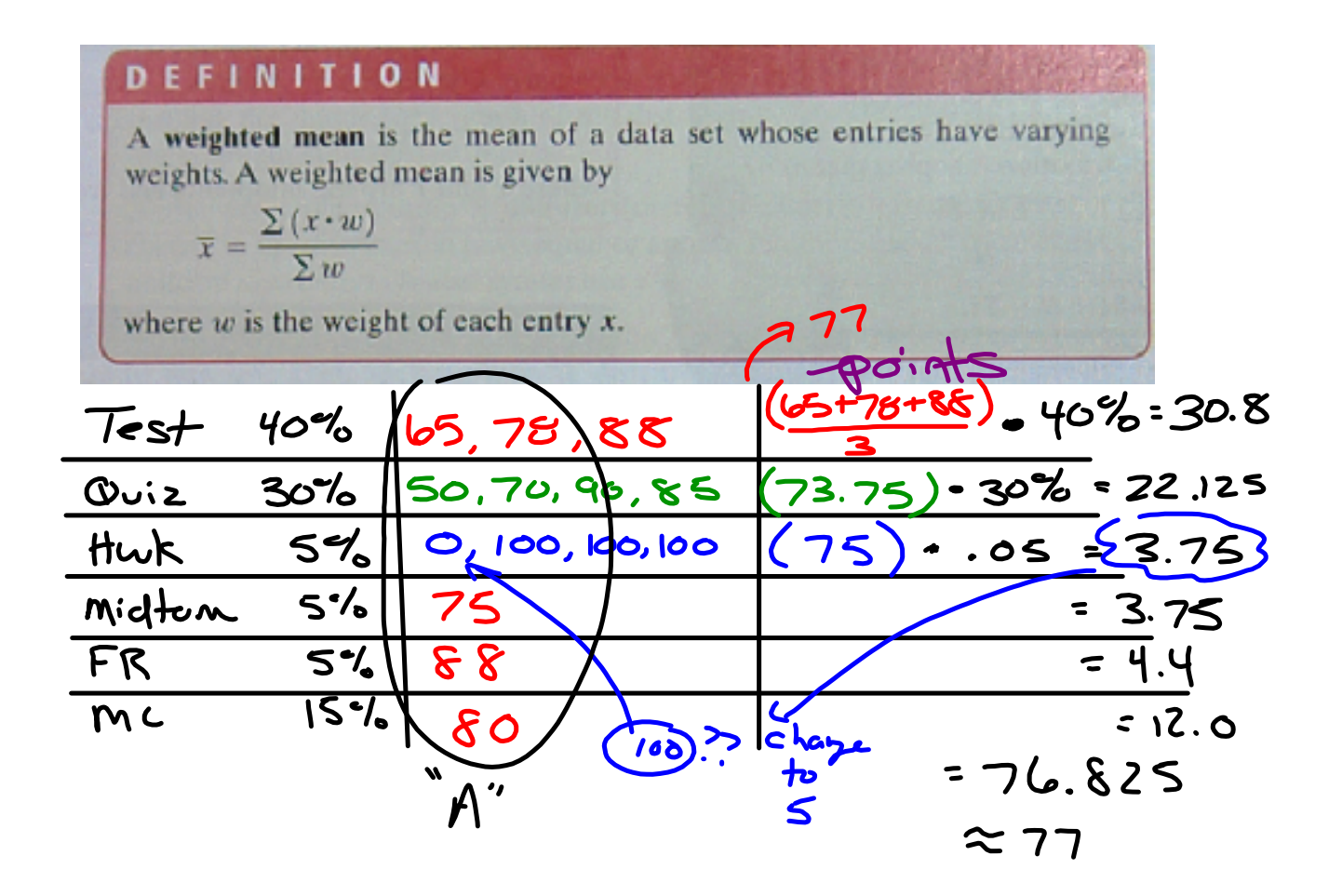

Test  $40%$ Ouiz  $30%$ Hwk  $5\%$  $5\%$ Midten  $\overline{\mathsf{S}^{\bullet\prime}}$ FR  $15 - 76$ MC

Test 90, 88, 75, 80 FR 65% Quiz 95,80,60,100 mc 70% Midtern ဖြ